# **Global Optimization**

#### Lecture 22

#### **Lecture Outline**

- •Global flow analysis
- •Global constant propagation
- •Liveness analysis

Recall the simple basic-block optimizations

- –Constant propagation
- Dead code elimination

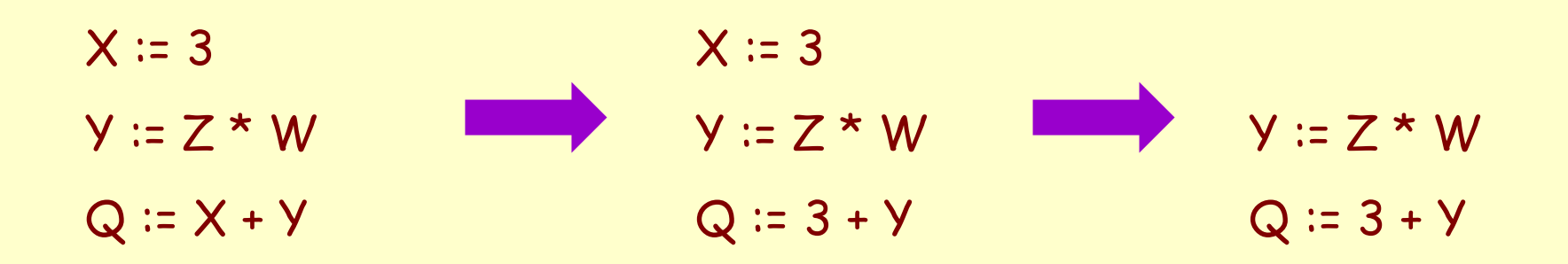

## These optimizations can be extended to an entire control-flow graph

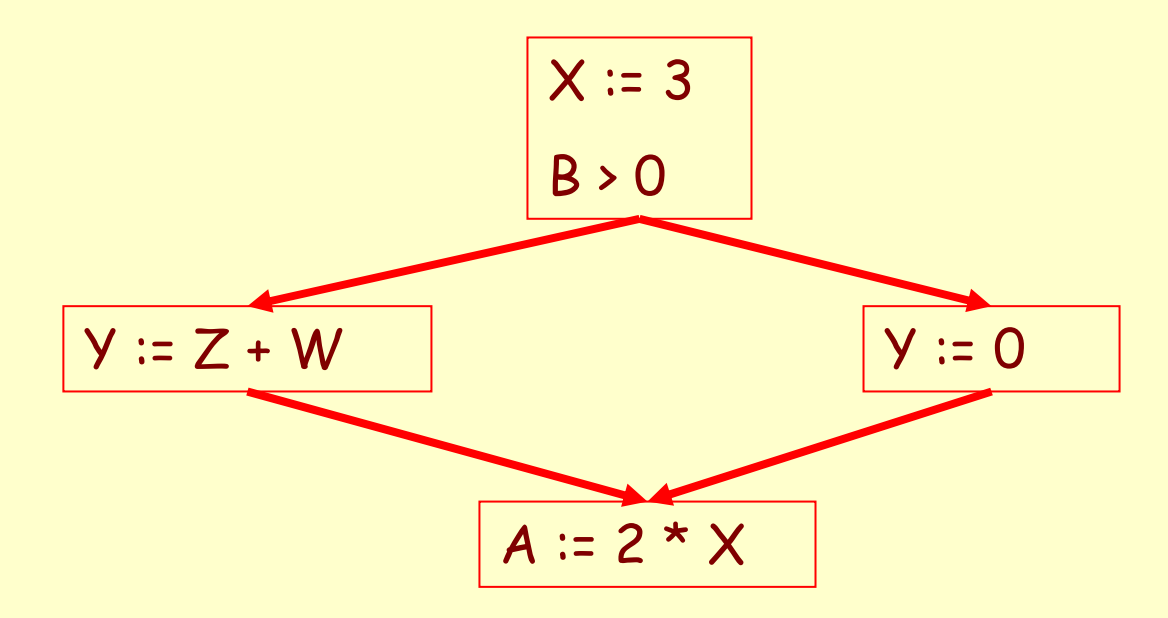

## These optimizations can be extended to an entire control-flow graph

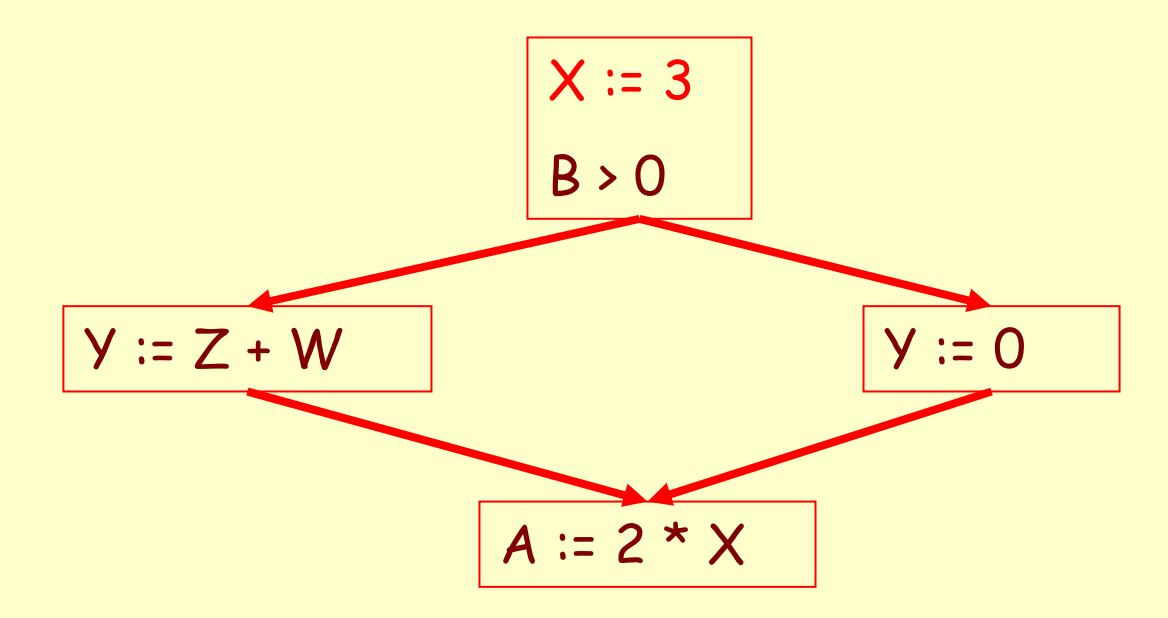

## These optimizations can be extended to an entire control-flow graph

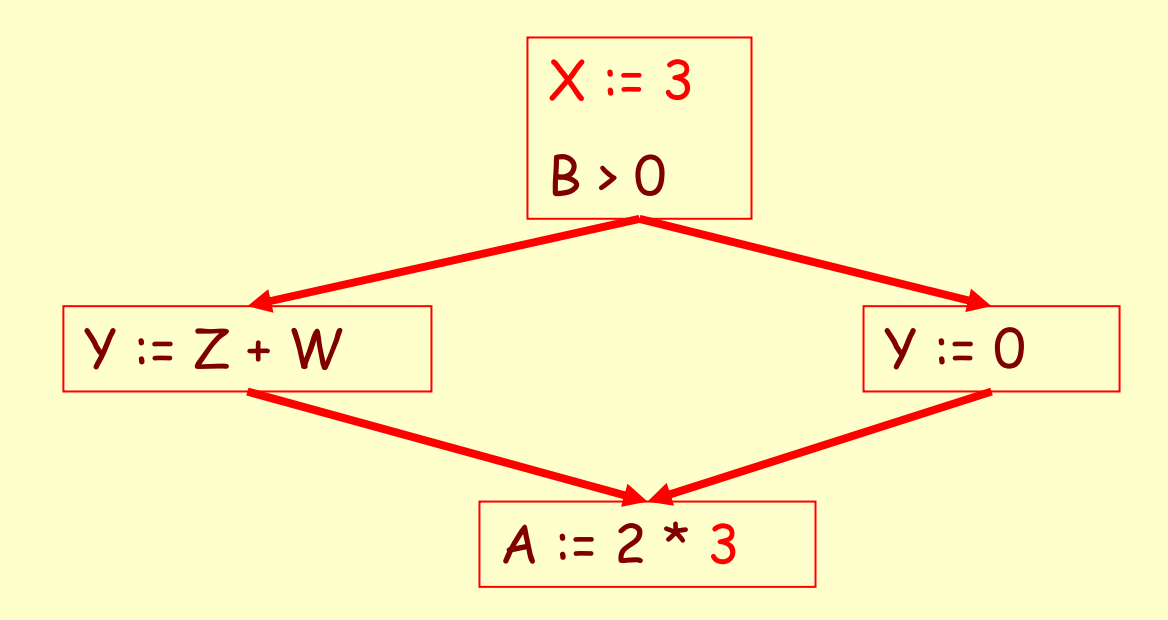

#### **Correctness**

- • How do we know it is OK to globally propagate constants?
- •There are situations where it is incorrect:

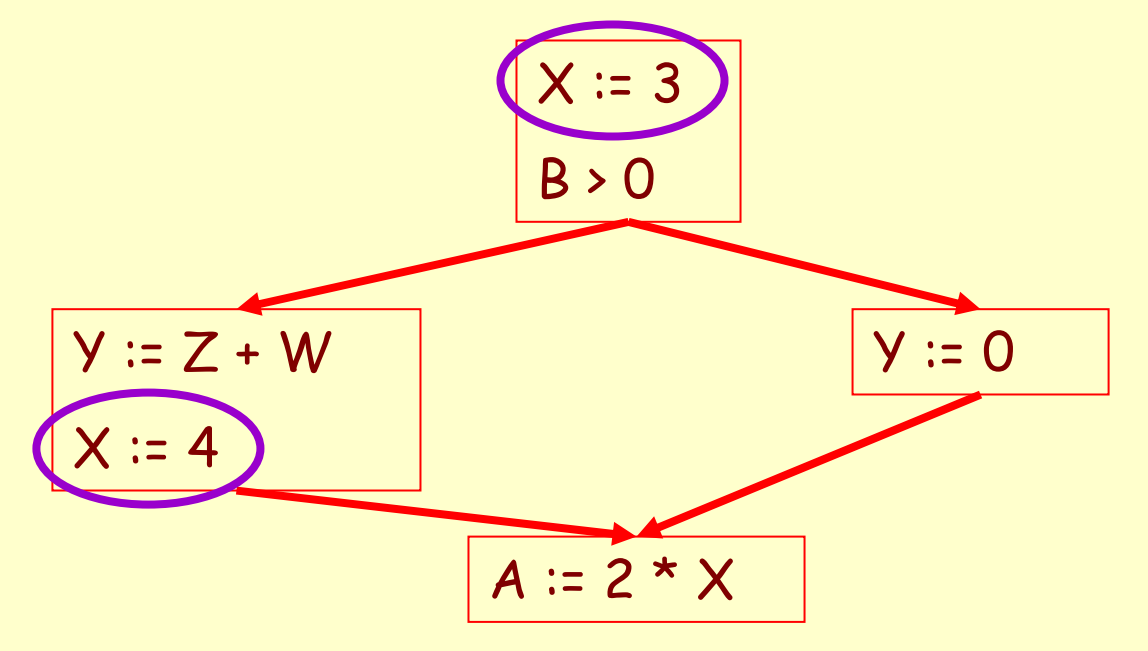

Prof. Fateman CS 164 Lecture 22 7

**Correctness (Cont.)**

To replace a use of x by a constant k we must know that:

> On every path to the use of x, the last assignment to x is  $x := k$  \*\*

### **Example 1 Revisited**

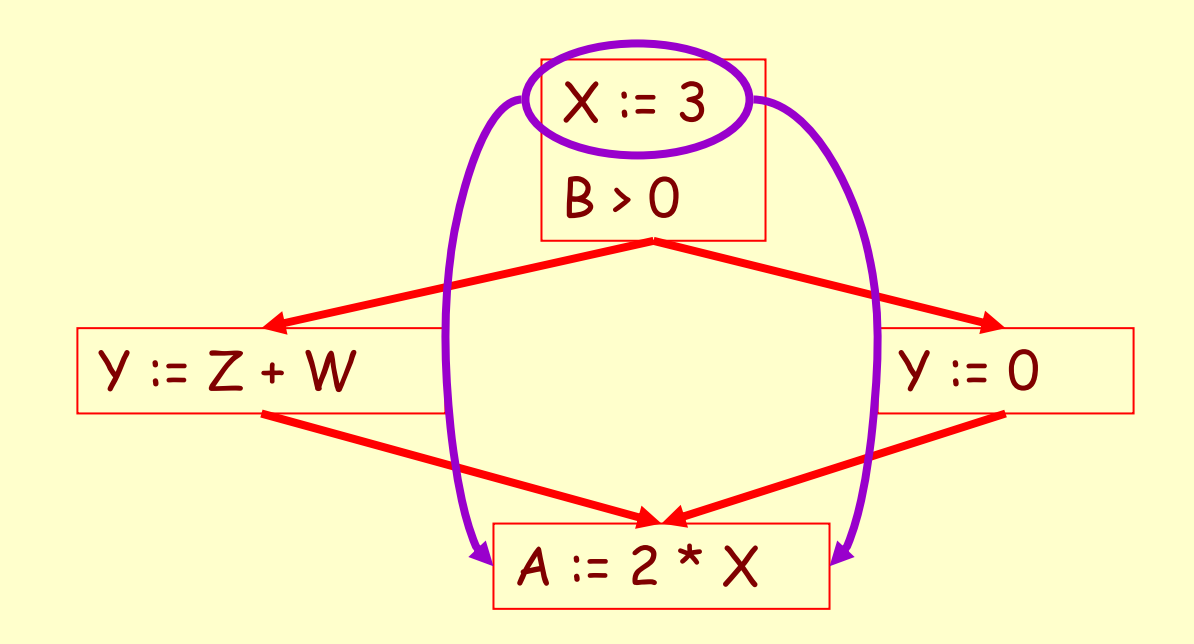

Prof. Fateman CS 164 Lecture 22

#### **Example 2 Revisited**

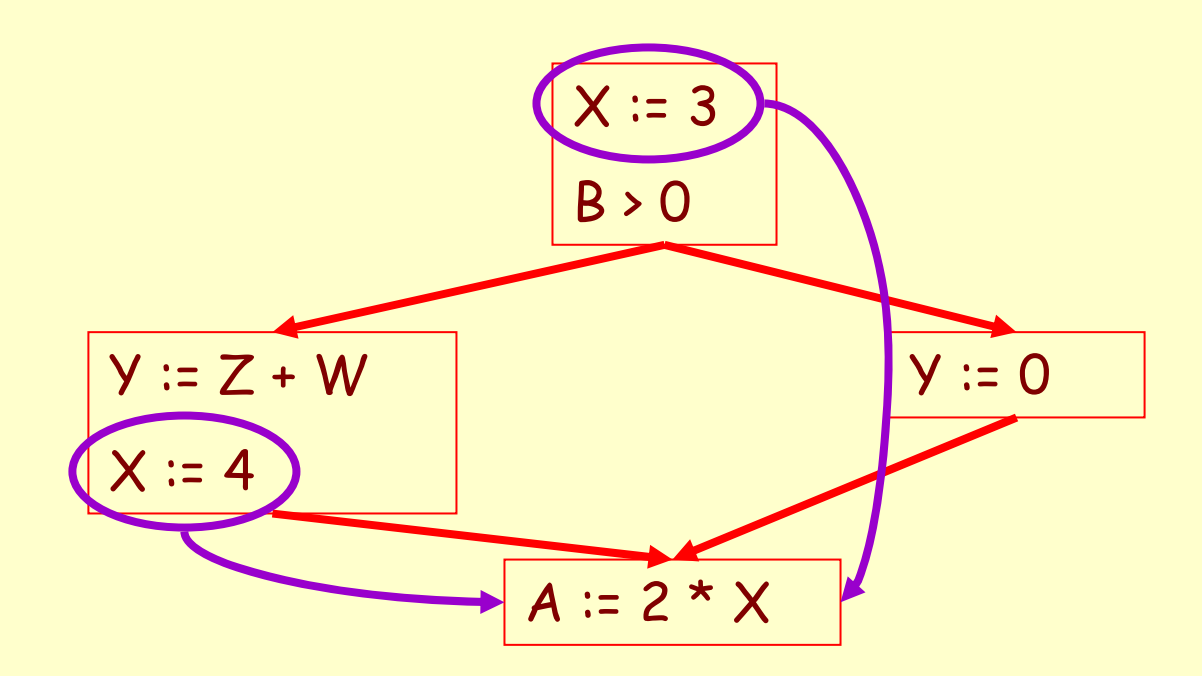

## **Discussion**

- • The correctness condition is not trivial to check
- • "All paths" includes paths around loops and through branches of conditionals
- • Checking the condition requires global analysis
	- –An analysis of the entire control-flow graph

# **Global Analysis**

## Global optimization tasks share several traits:

- – The optimization depends on knowing a property X at a particular point in program execution
- – Proving X at any point requires knowledge of the entire function body
- –It is OK to be <u>conservative</u>. If the optimization requires X to be true, then want to know either
	- X is definitely true
	- Don't know if X is true
- –It is always safe to say "don't know"

**Global Analysis (Cont.)**

- • Global dataflow analysis is a standard technique for solving problems with these characteristics
- • Global constant propagation is one example of an optimization that requires global dataflow analysis
- • Global constant propagation can be performed at any point where \*\* holds
- • Consider the case of computing \*\* for a single variable X at all program points

# **Global Constant Propagation (Cont.)**

• To make the problem precise, we associate one of the following values with X at every program point

| value | interpretation                   |
|-------|----------------------------------|
| #     | This statement<br>never executes |
|       | $X = constant c$                 |
|       | Don't know if X is a<br>constant |

Prof. Fateman CS 164 Lecture 22 15

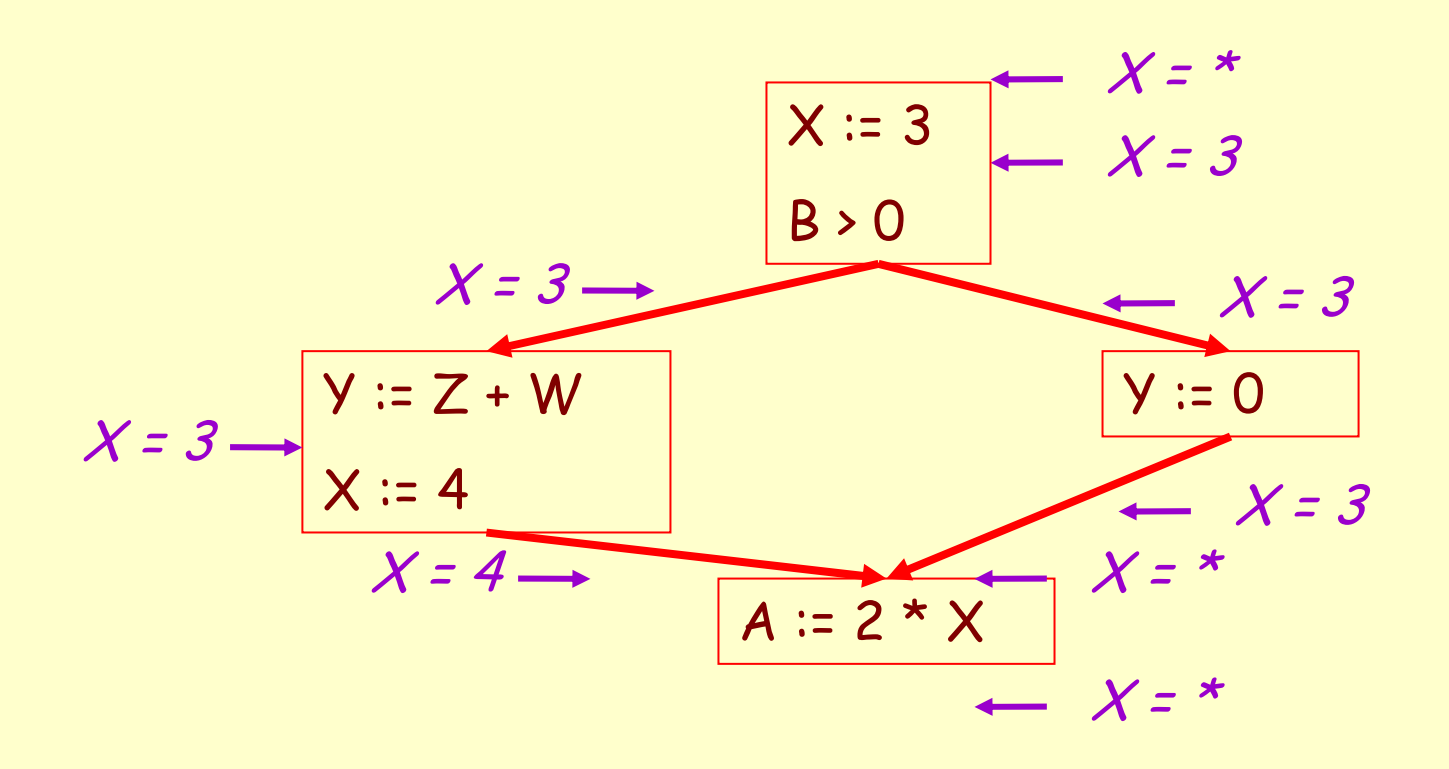

Prof. Fateman CS 164 Lecture 22

## **Using the Information**

- • Given global constant information, it is easy to perform the optimization
	- – Simply inspect the x = ? associated with a statement using x
	- –If  $\times$  is constant at that point replace that use of  $\times$ by the constant
- •But how do we compute the properties  $x = ?$

#### **The Idea**

## The analysis of a complicated program can be expressed as a combination of simple rules relating the change in information between adjacent statements

- • The idea is to "push" or "transfer" information from one statement to the next
- • For each statement s, we compute information about the value of x immediately before and after s

 $C_{\sf in}({\sf x},{\sf s})$  = value of  ${\sf x}$  before  ${\sf s}$  $\mathcal{C}_{\mathsf{out}}(\mathsf{x},\mathsf{s})$  = value of  $\mathsf{x}$  after  $\mathsf{s}$ 

- • Define a transfer function that transfers information one statement to another
- • In the following rules, let statement s have immediate predecessor statements  $\bm{{\mathsf{p}}}_1$ ,..., $\bm{{\mathsf{p}}}_\textsf{n}$

#### **Rule 1 (unknown predecessor)**

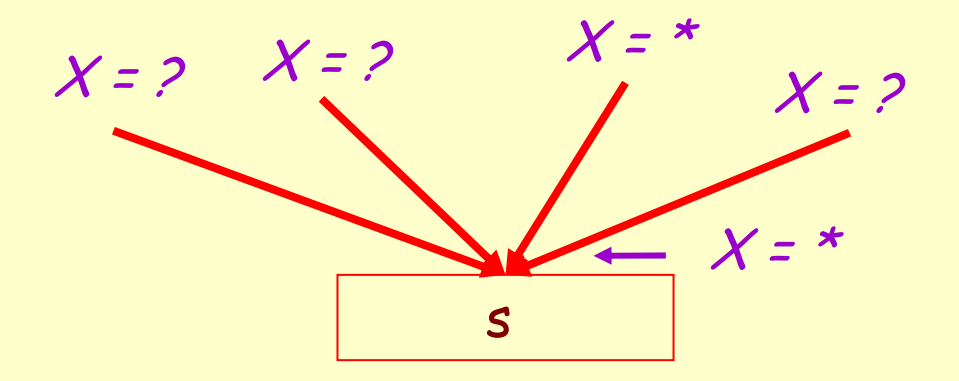

if 
$$
C_{out}(x, p_i) = *
$$
 for any predecessor i,  
then  $C_{in}(x, s) = *$ 

#### **Rule 2 (different predecessors)**

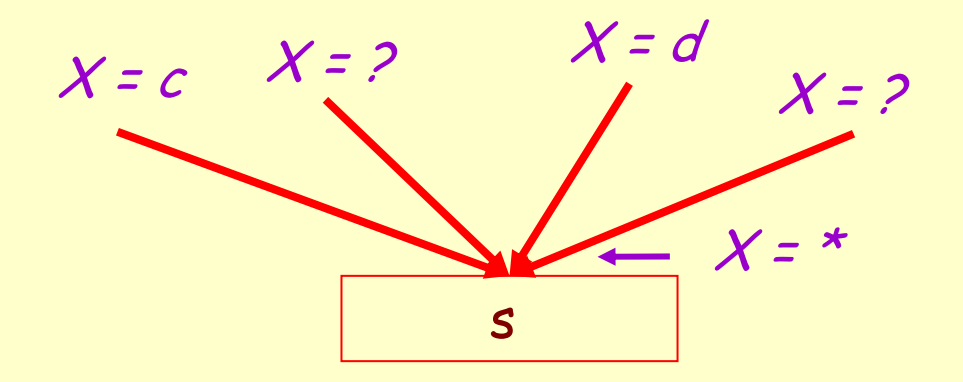

If 
$$
C_{out}(x, p_i) = c
$$
 and  $C_{out}(x, p_j) = d$  and  $d \ll c$   
then  $C_{in}(x, s) = *$ 

#### **Rule 3 (exclude unreachable values)**

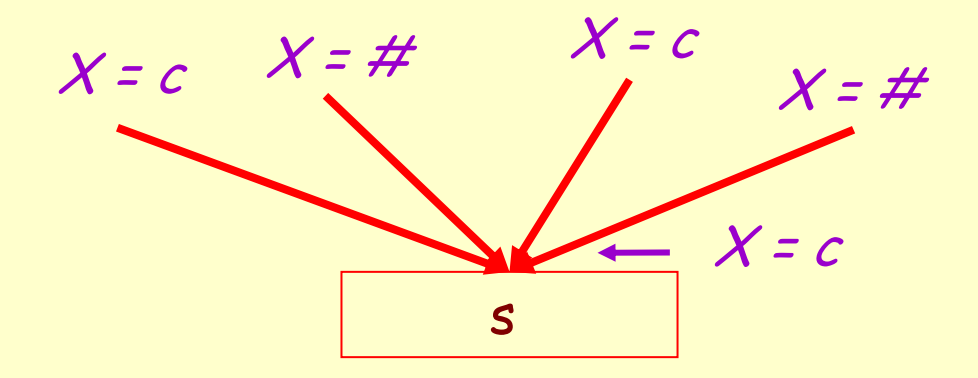

if 
$$
C_{out}(x, p_i) = c
$$
 or # for all i,  
then  $C_{in}(x, s) = c$ 

## **Rule 4 (unreachable propagation)**

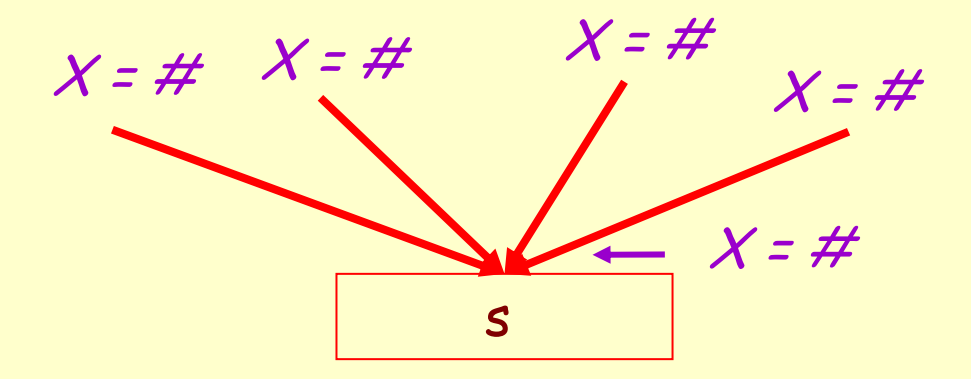

if 
$$
C_{out}(x, p_i) = #
$$
 for all i,  
then  $C_{in}(x, s) = #$ 

## **The Other Half**

- • Rules 1-4 relate the out of one or more statements to the in of the successor statement
- • Now we need rules relating the in of a statement to the out of the same statement

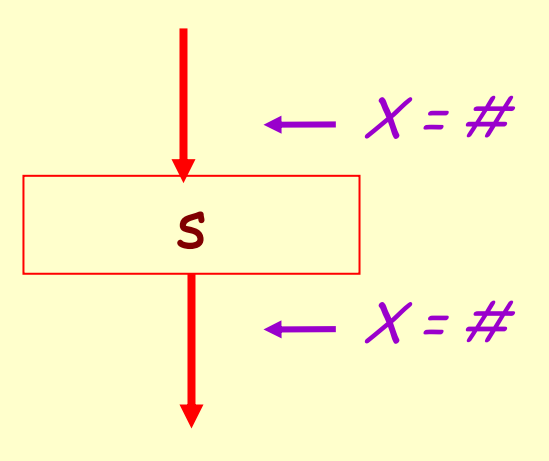

$$
C_{out}(x, s) = # if C_{in}(x, s) = #
$$

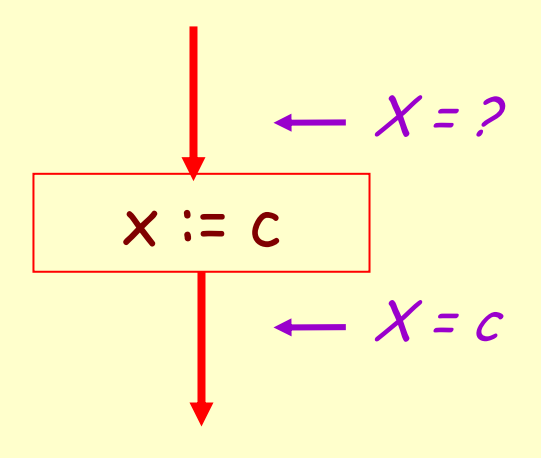

# $\mathcal{C}_\mathsf{out}(\mathsf{x},\mathsf{x}\coloneqq\mathsf{c})$  =  $\mathsf{c}\,$  if  $\mathsf{c}\,$  is a constant

$$
x := f(...)
$$
  
 
$$
x := x + C
$$

$$
C_{out}(x, x := f(...)) = *
$$

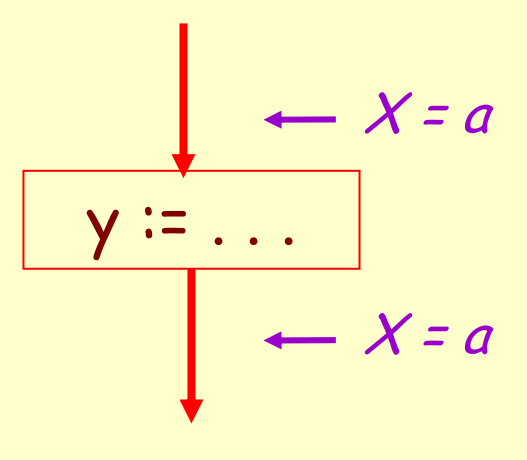

$$
C_{out}(x, y := ...)= C_{in}(x, y := ...)
$$
 if  $x \leftrightarrow y$ 

- 1. For every entry <sup>s</sup> to the program, set  $C_{\text{in}}(x, s) = \star$
- 2. Set C<sub>in</sub>(x, s) = C<sub>out</sub>(x, s) = # everywhere else
- 3. Repeat until all points satisfy 1-8: Pick <sup>s</sup> not satisfying 1-8 and update using the appropriate rule

#### **The Value #**

•To understand why we need #, look at a loop

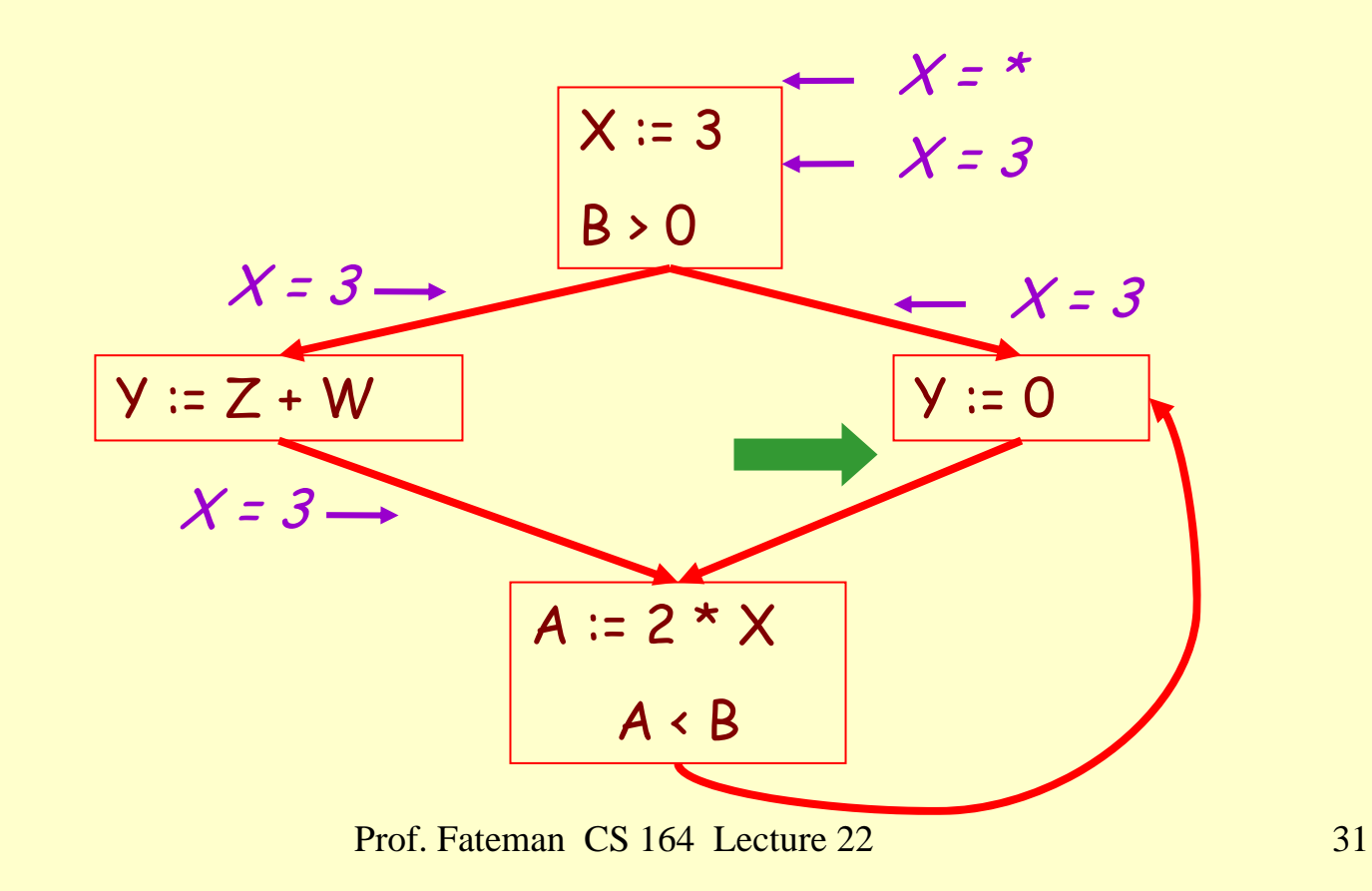

## **Discussion**

- •Consider the statement Y := 0
- • To compute whether X is constant at this point, we need to know whether X is constant at the two predecessors

$$
- \times \coloneqq 3
$$

$$
- A := 2 * X
$$

•But info for  $A := 2 * X$  depends on its predecessors, including Y := 0!

## **The Value # (Cont.)**

- • Because of cycles, all points must have values at all times
- • Intuitively, assigning some initial value allows the analysis to break cycles
- •The initial value # means "So far as we know, control never reaches this point"

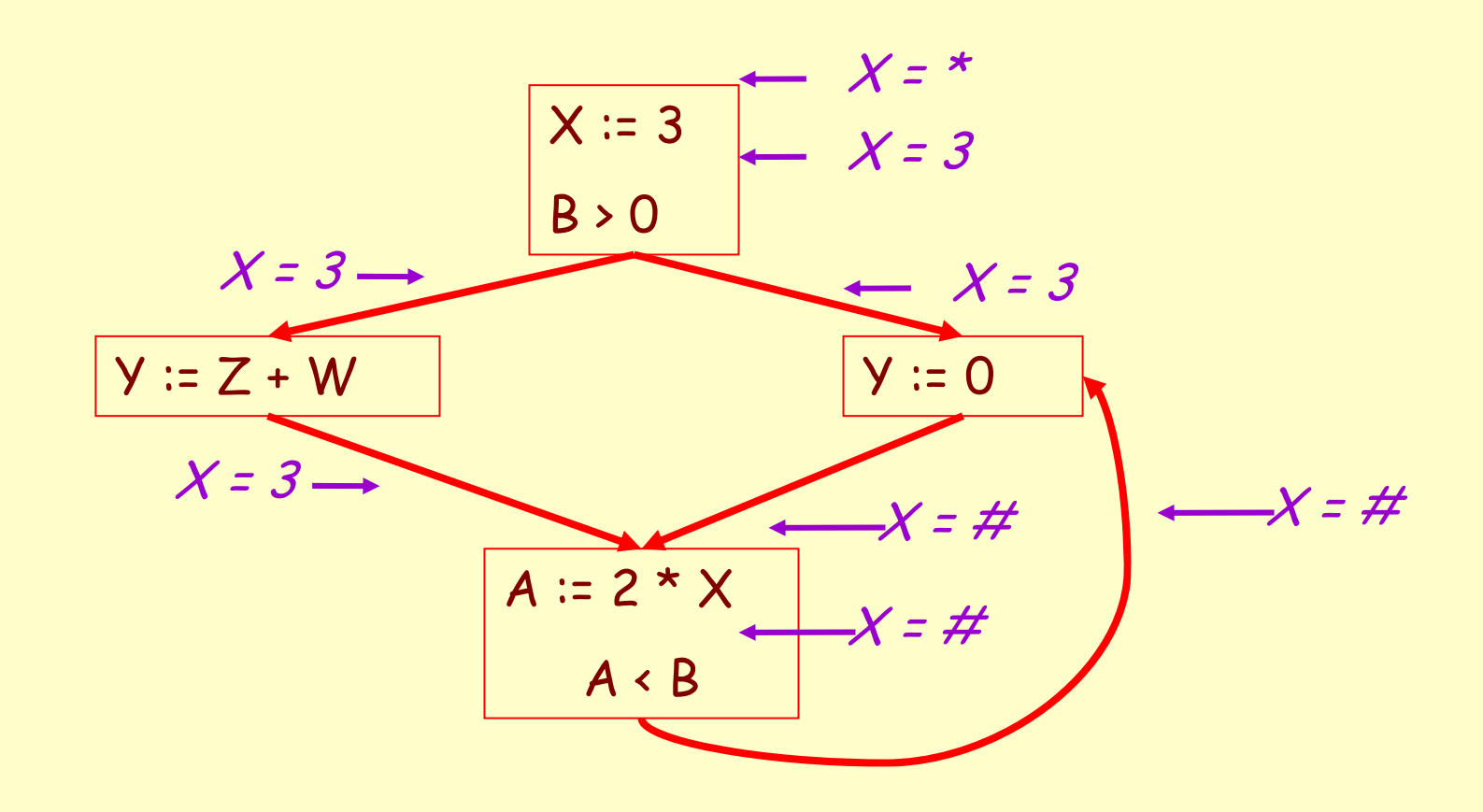

Prof. Fateman CS 164 Lecture 22

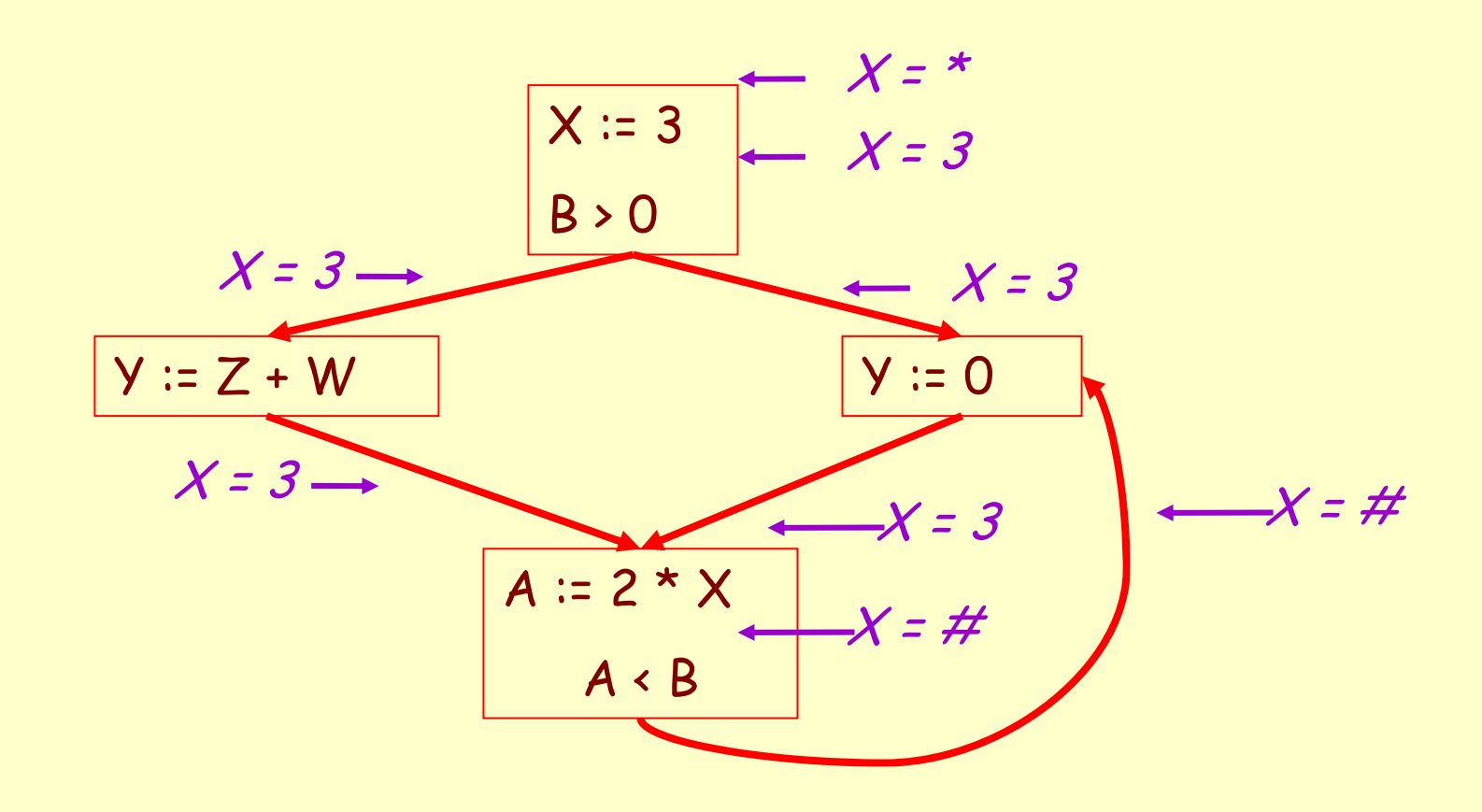

Prof. Fateman CS 164 Lecture 22

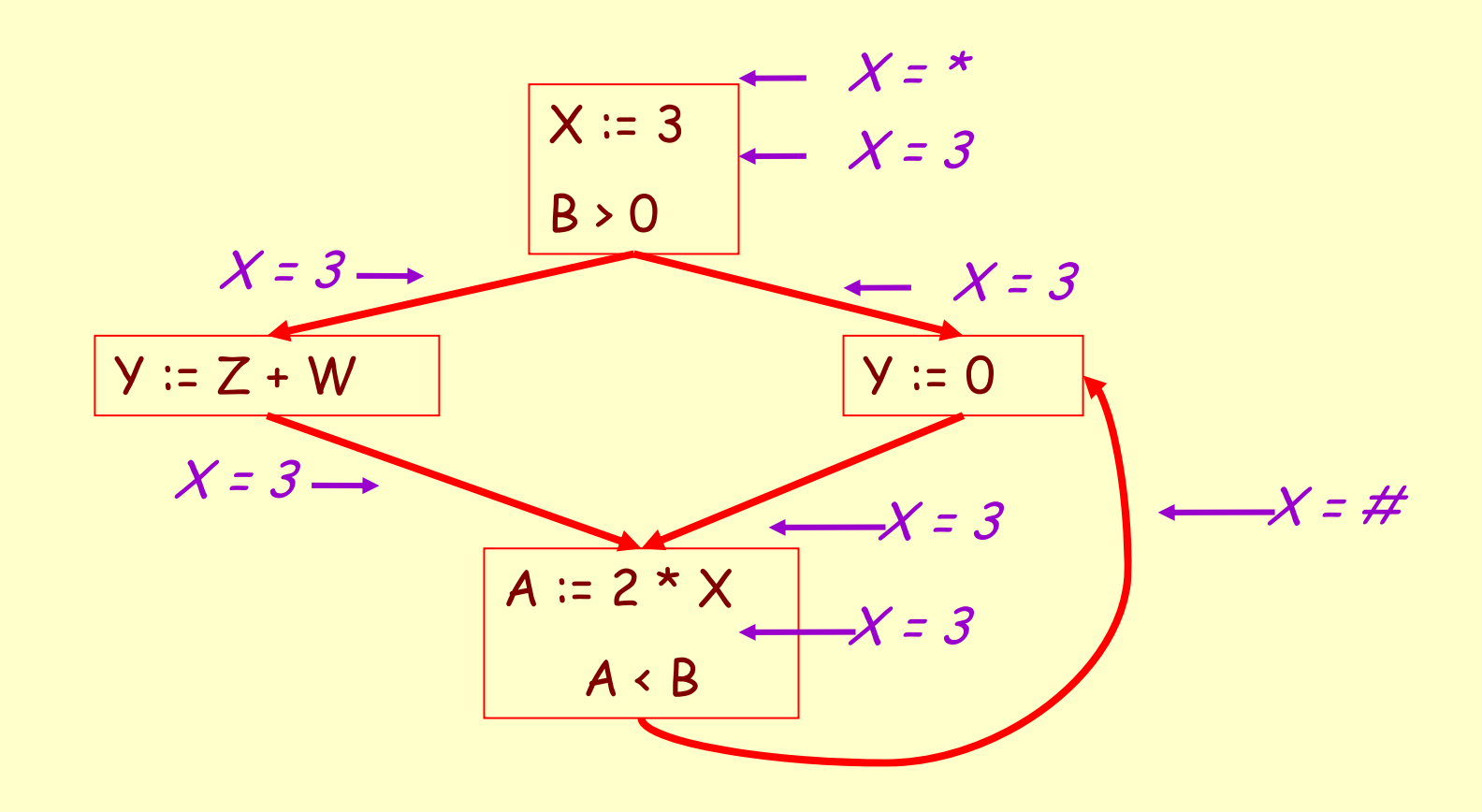

Prof. Fateman CS 164 Lecture 22

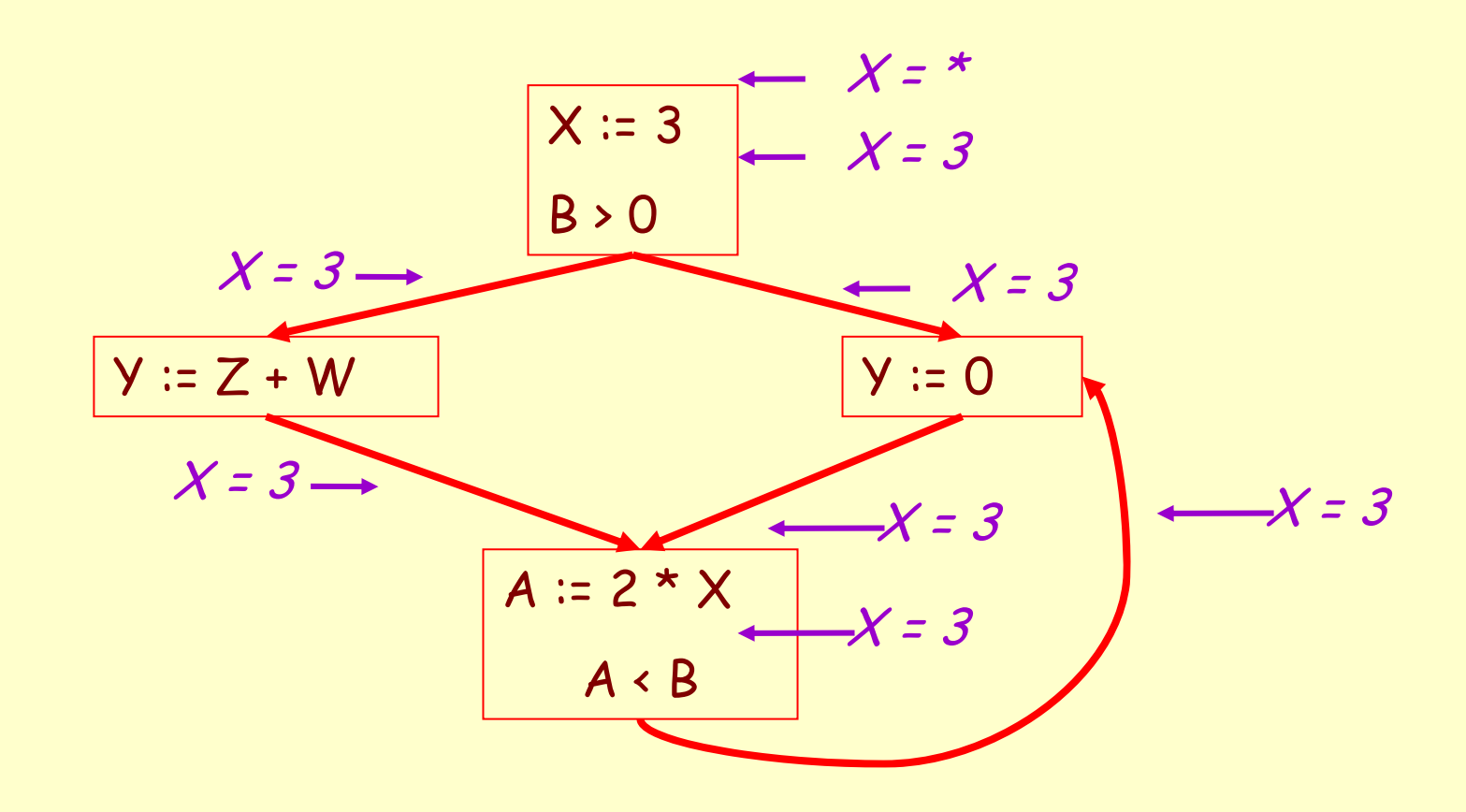

Prof. Fateman CS 164 Lecture 22

## **Orderings**

- • We can simplify the presentation of the analysis by ordering the values  $\#$  < c < \*
- • Drawing a picture with "lower" values drawn lower, we get \*

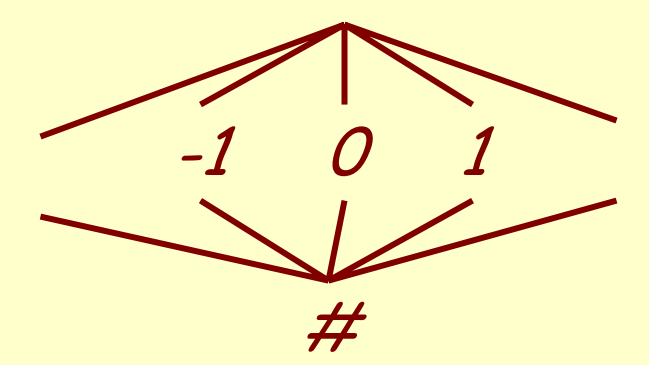

# **Orderings (Cont.)**

- $\cdot$   $\,^{\star}$  is the greatest value,  $\#$  is the least
	- –All constants are in between and incomparable
- •Let *lub* be the least-upper bound in this ordering
- • Rules 1-4 can be written using lub:  $C_{in}(x, s)$  = lub {  $C_{out}(x, p)$  | p is a predecessor of s }

## **Termination**

- • In general, simply saying "repeat until nothing changes" doesn't guarantee that eventually nothing changes.
- • The use of lub explains why the algorithm terminates
	- Values start as # and only *increase*
	- $\#$  can change to a constant, and a constant to  $^\star$
	- –Thus, C\_(x, s) can change at most twice

**Termination (Cont.)**

Thus the algorithm is linear in program size

Number of steps = Number of  $C_{...}$ ) values computed  $*$  2 = Number of program statements \* 4

**Liveness Analysis**

## Once constants have been globally propagated, we would like to eliminate dead code

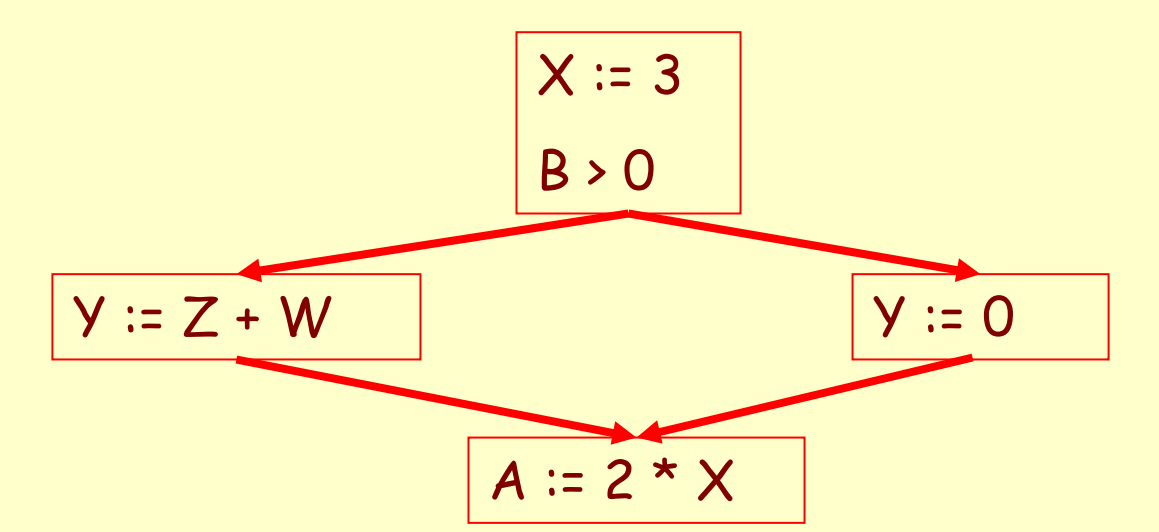

After constant propagation,  $X = 3$  is dead (assuming X not used elsewhere)

## **Live and Dead**

- The first value of x is dead (never used)
- The second value of  $\times$  is live (may be used)
- Liveness is an important concept

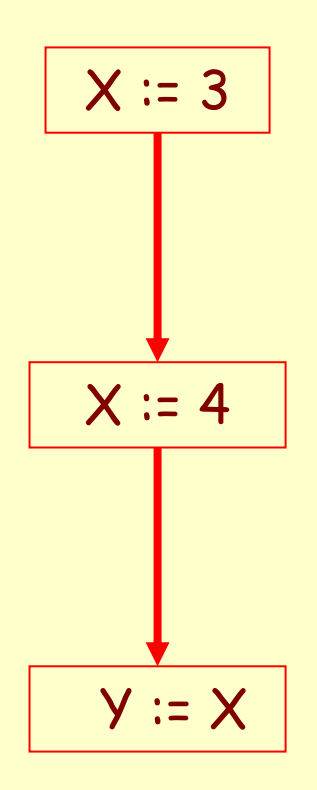

## A variable x is live at statement <sup>s</sup> if

- There exists a statement s' that uses x
- –There is a path from s to s'
- –That path has no intervening assignment to x

## **Global Dead Code Elimination**

- • A statement x := … is dead code if x is dead after the assignment
- • Dead statements can be deleted from the program
- •But we need liveness information first . . .
- • We can express liveness in terms of information transferred between adjacent statements, just as in copy propagation
- • Liveness is simpler than constant propagation, since it is a boolean property (true or false)

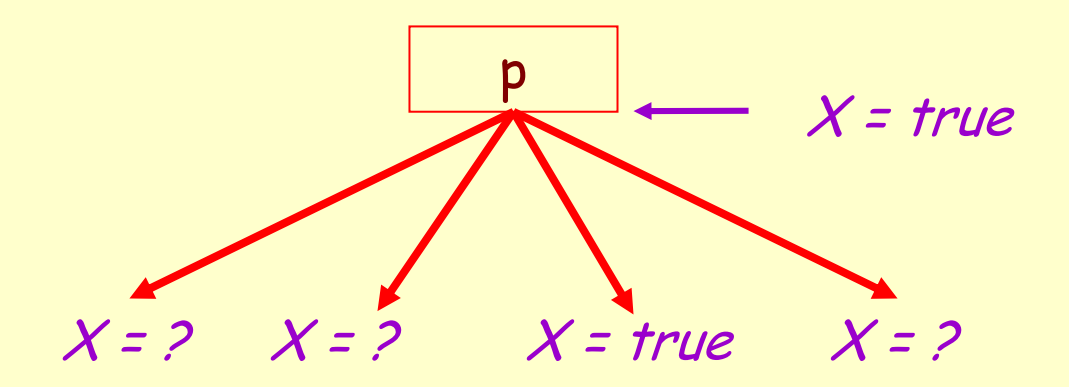

# $\mathsf{L}_{\mathsf{out}}(\mathsf{x},\mathsf{p}) = \;\lor\; \mathsf{L}_{\mathsf{in}}(\mathsf{x},\mathsf{s}) \; | \; \mathsf{s} \; \mathsf{a} \; \mathsf{successor} \; \mathsf{of} \; \mathsf{p} \; \mathsf{b}$

$$
x = true
$$
\n
$$
x = true
$$
\n
$$
x = 1
$$
\n
$$
x = 2
$$

# $\mathsf{L}_{\mathsf{in}}(\mathsf{x},\mathsf{s})$  = true if  $\mathsf{s}$  refers to  $\mathsf{x}$  on the rh $\mathsf{s}$

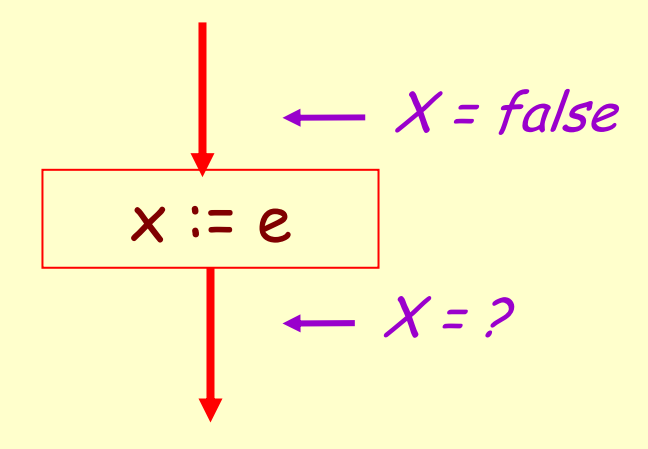

## $\mathsf{L}_{\mathsf{in}}(\mathsf{x} ,\mathsf{x} \coloneqq e)$  = false  $% \mathsf{in} \mathsf{in} \mathsf{in}$  if e does not refer to  $\mathsf{x}$

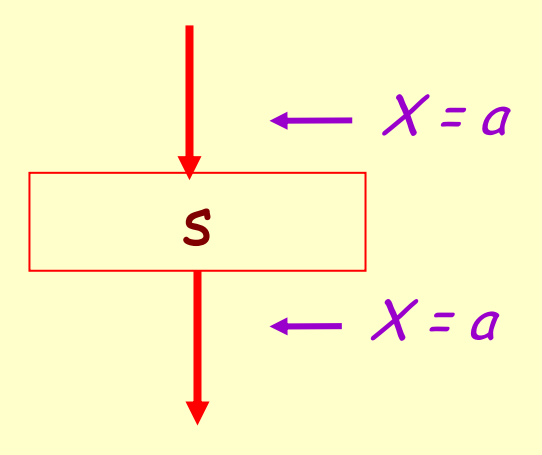

# $\mathsf{L}_{\mathsf{in}}(\mathsf{x},\mathsf{s})$  =  $\mathsf{L}_{\mathsf{out}}(\mathsf{x},\mathsf{s})$  if  $\mathsf{s}$  does not refer to  $\mathsf{x}$

- 1. Let all  $L_{\_}$ (...) = false initially
- 2. Repeat until all statements <sup>s</sup> satisfy rules 1-4 Pick <sup>s</sup> where one of 1-4 does not hold and update using the appropriate rule

## **Termination**

- • A value can change from false to true, but not the other way around
- • Each value can change only once, so termination is guaranteed
- • Once the analysis is computed, it is simple to eliminate dead code

We've seen two kinds of analysis:

Constant propagation is a forwards analysis: information is pushed from inputs to outputs

Liveness is a *backwards* analysis: information is pushed from outputs back towards inputs

# **Analysis**

- •There are many other global flow analyses
- • Most can be classified as either forward or backward
- • Most also follow the methodology of local rules relating information between adjacent program points

# **Other parts of optimization**

- •Register allocation, graph coloring
- • Instruction scheduling on pipelined machines
	- –Removing bubbles from the pipeline
	- –Unrolling loops to fill bubbles